# SEE YOU TOMORROW

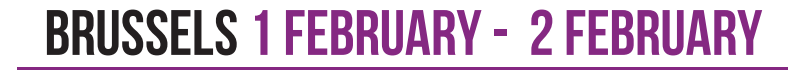

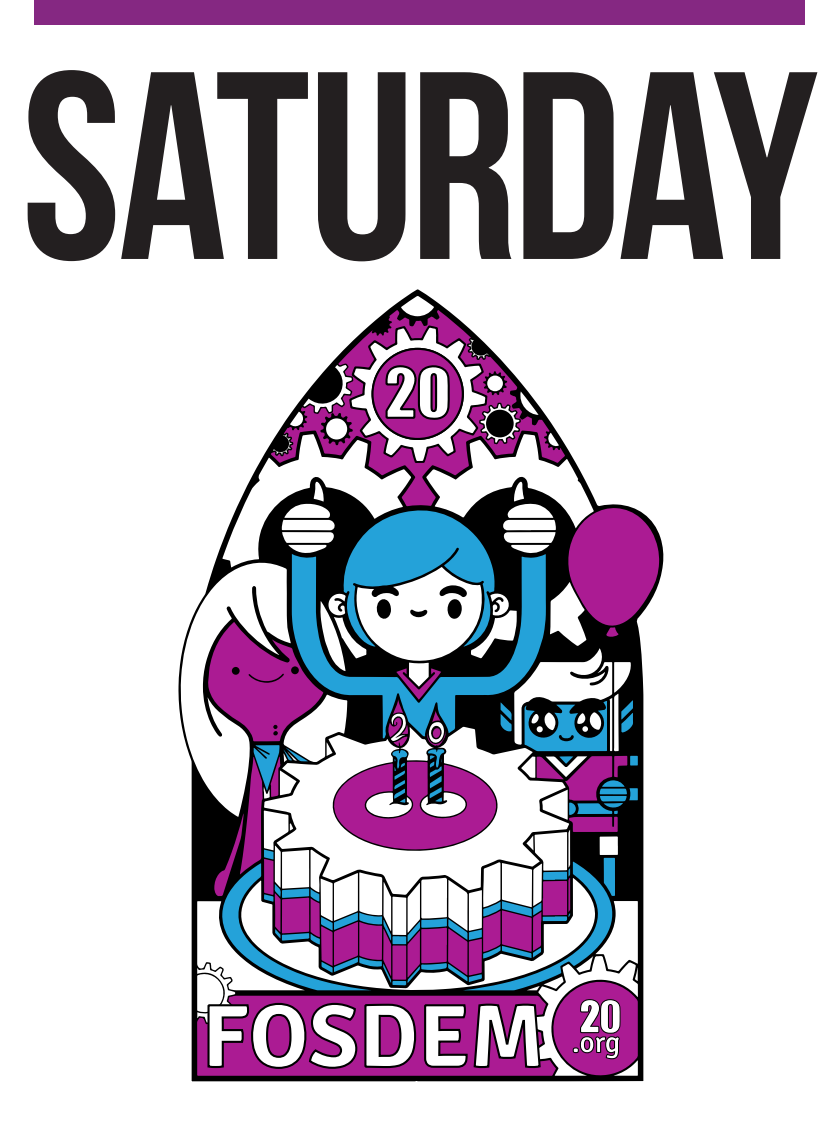

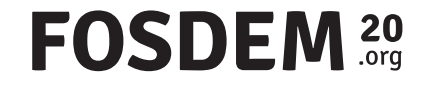

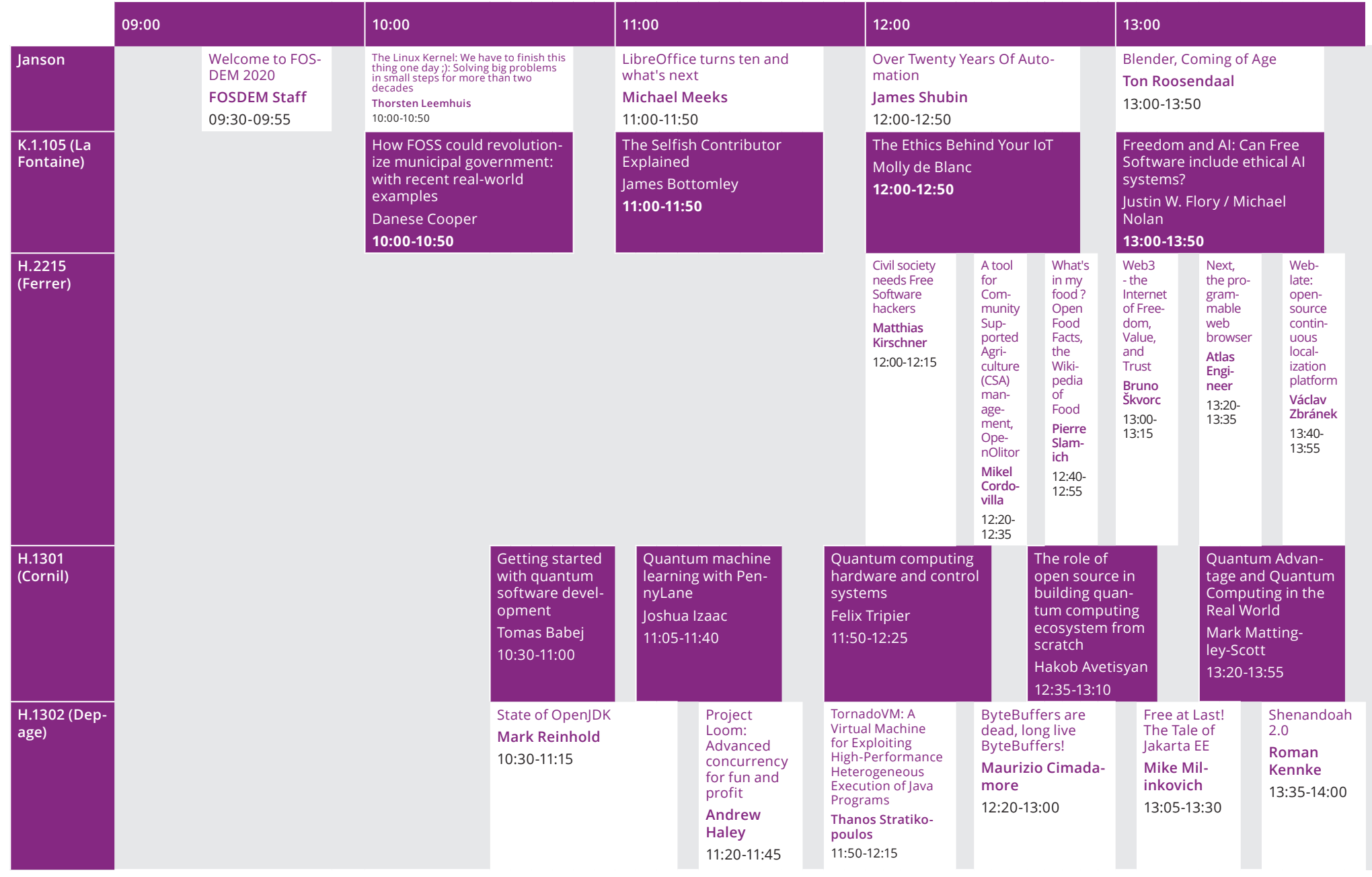

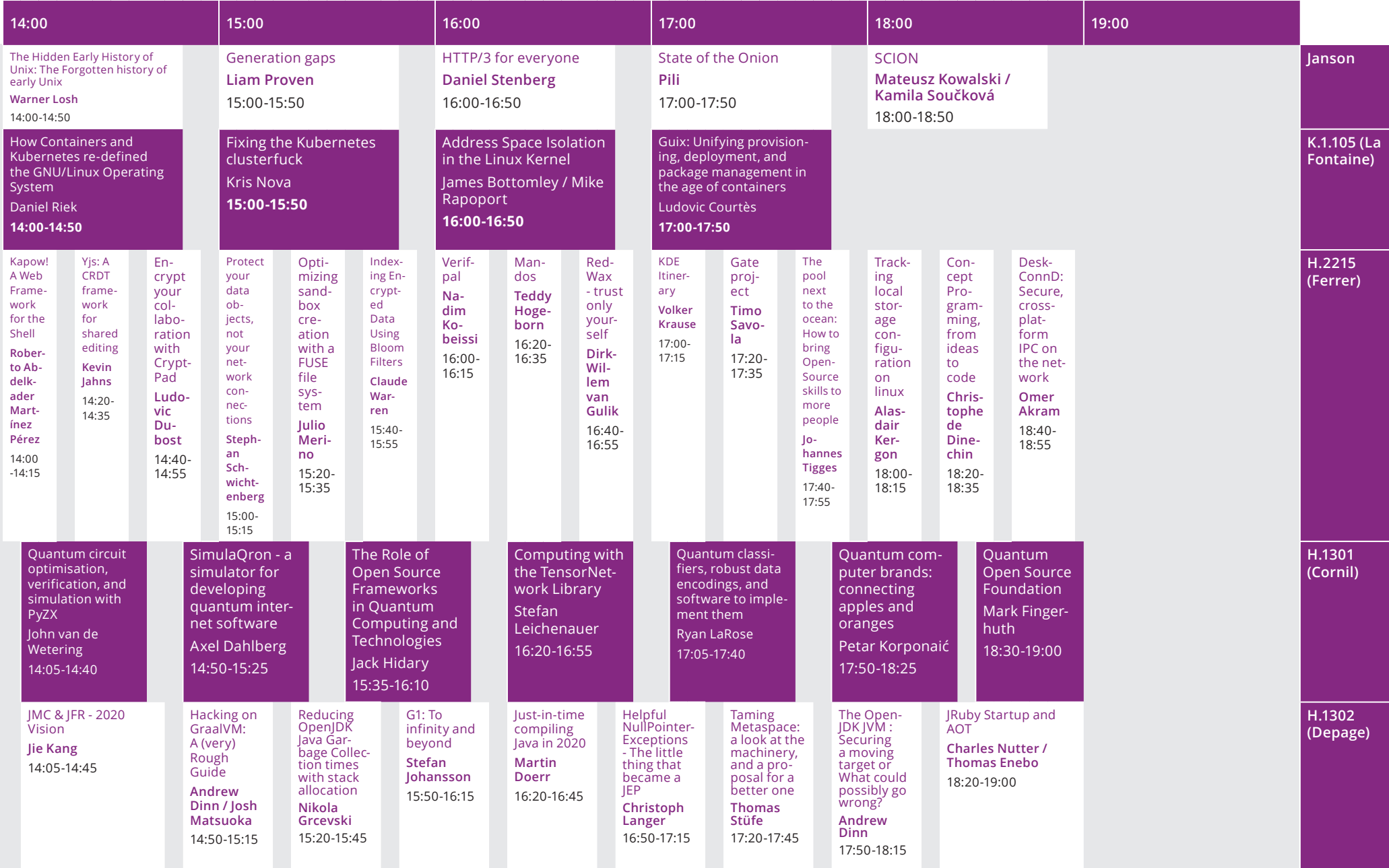

# FOSDEM 20

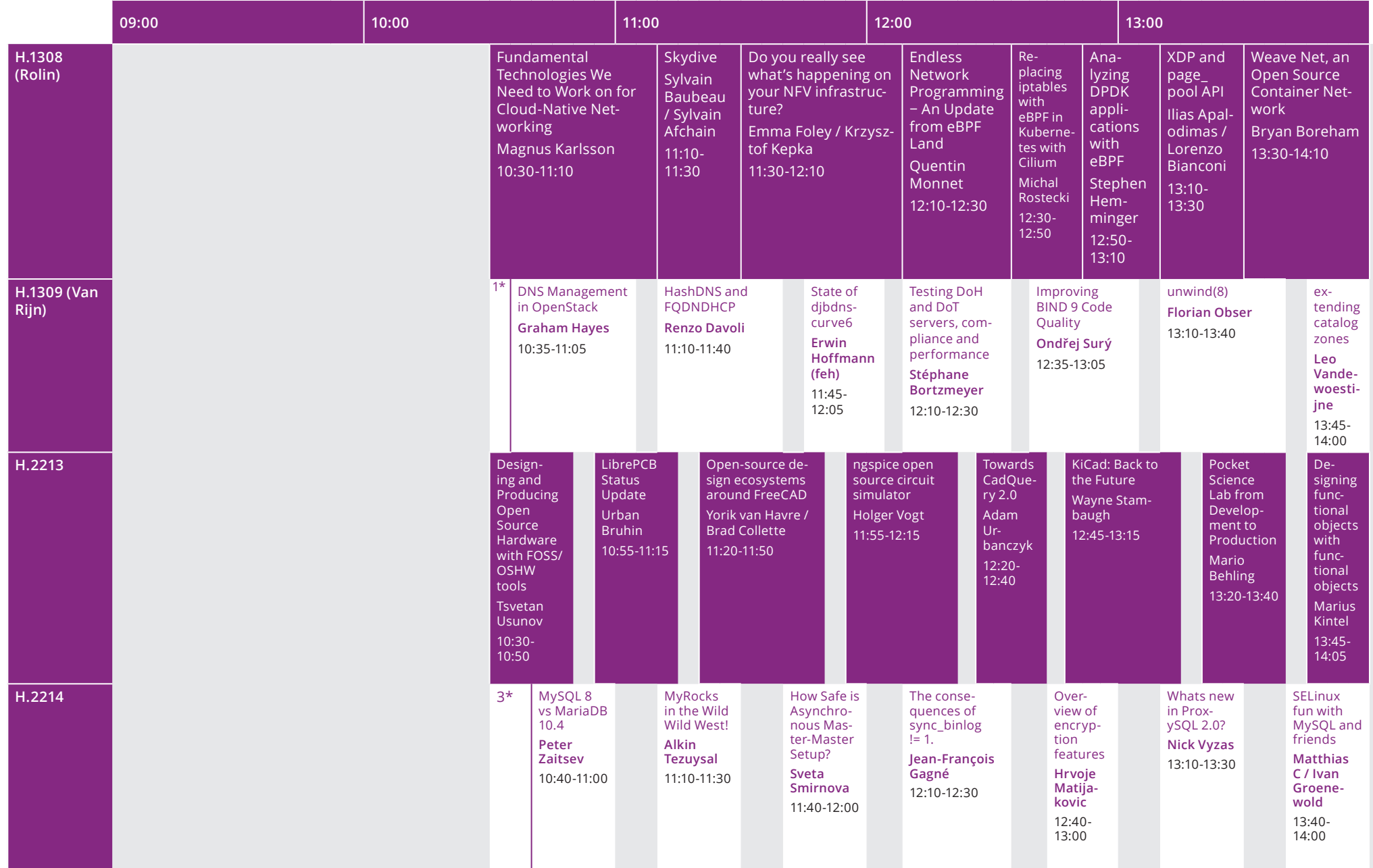

\*1. DNS Devroom Opening, Shane Kerr / Pieter Lexis / Peter van Dijk, 10:30-10:35 \*2. Leveraging Open Source Designs, Lasse Mönch, 14:10-14:20

# FOSDEM 20

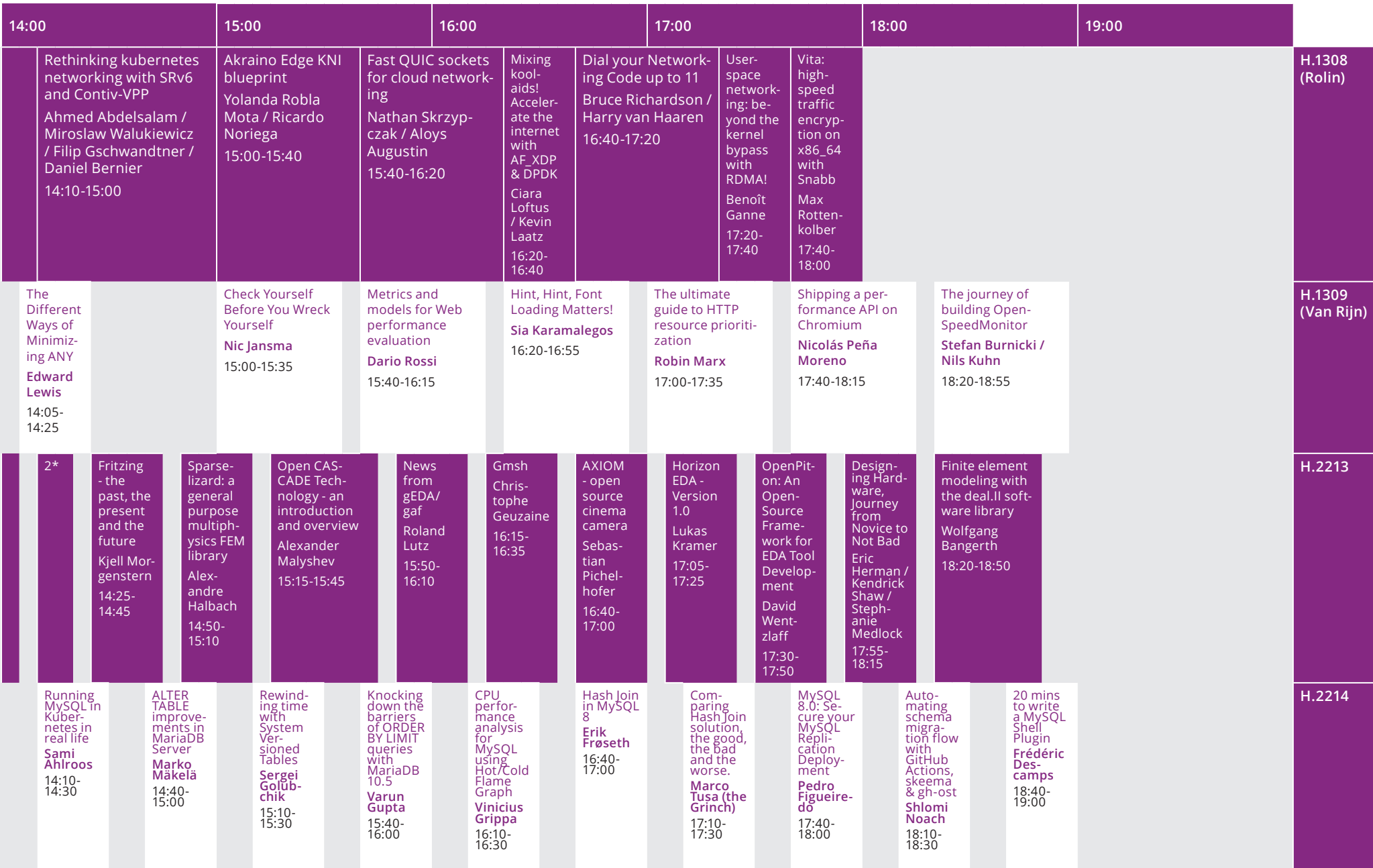

\*3. Welcome to the MySQL, MariaDB & Friends Devroom 2020

Please refer to the website for updates or last minute changes: **https://fosdem.org/schedule/amendments** 

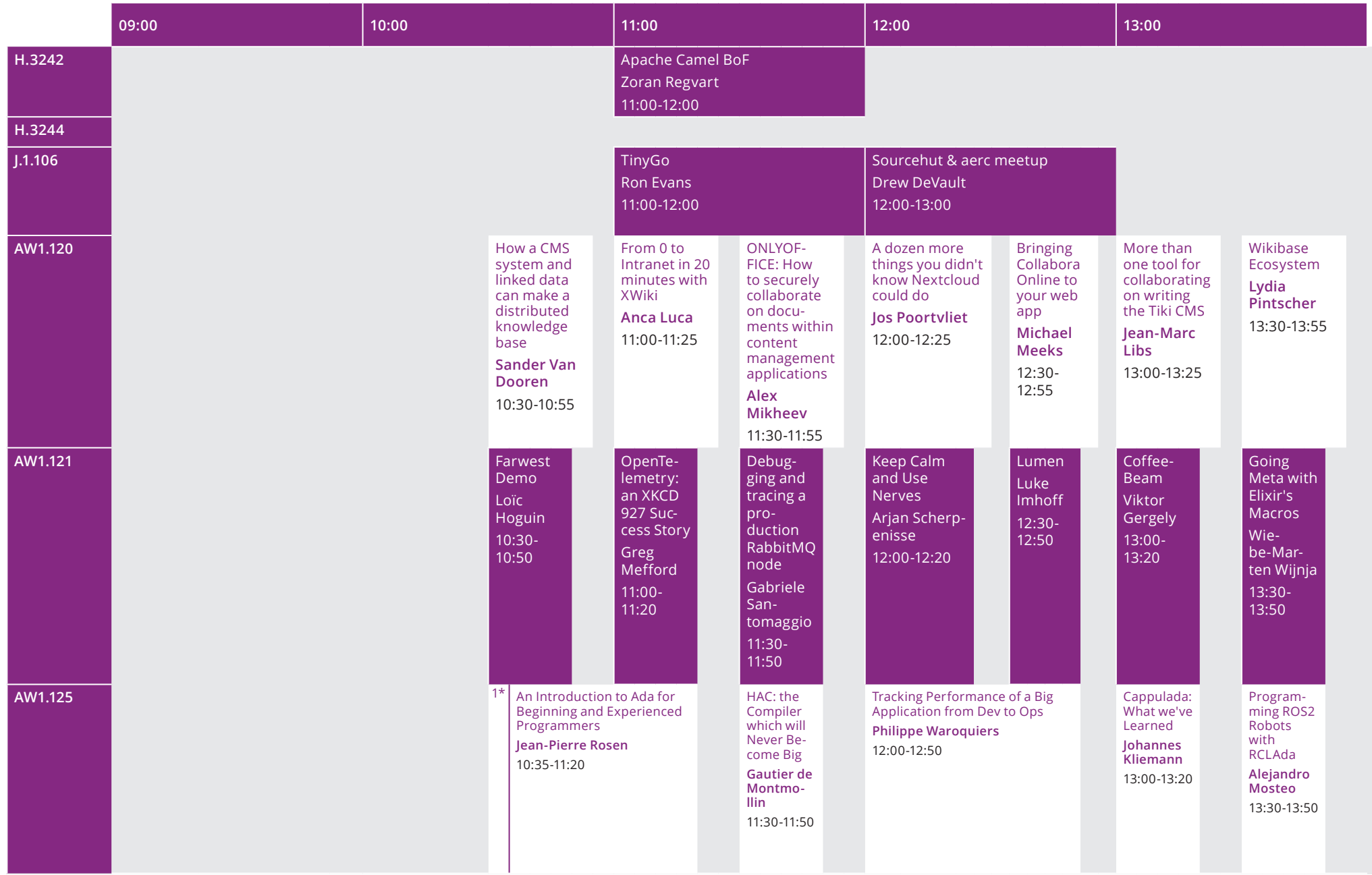

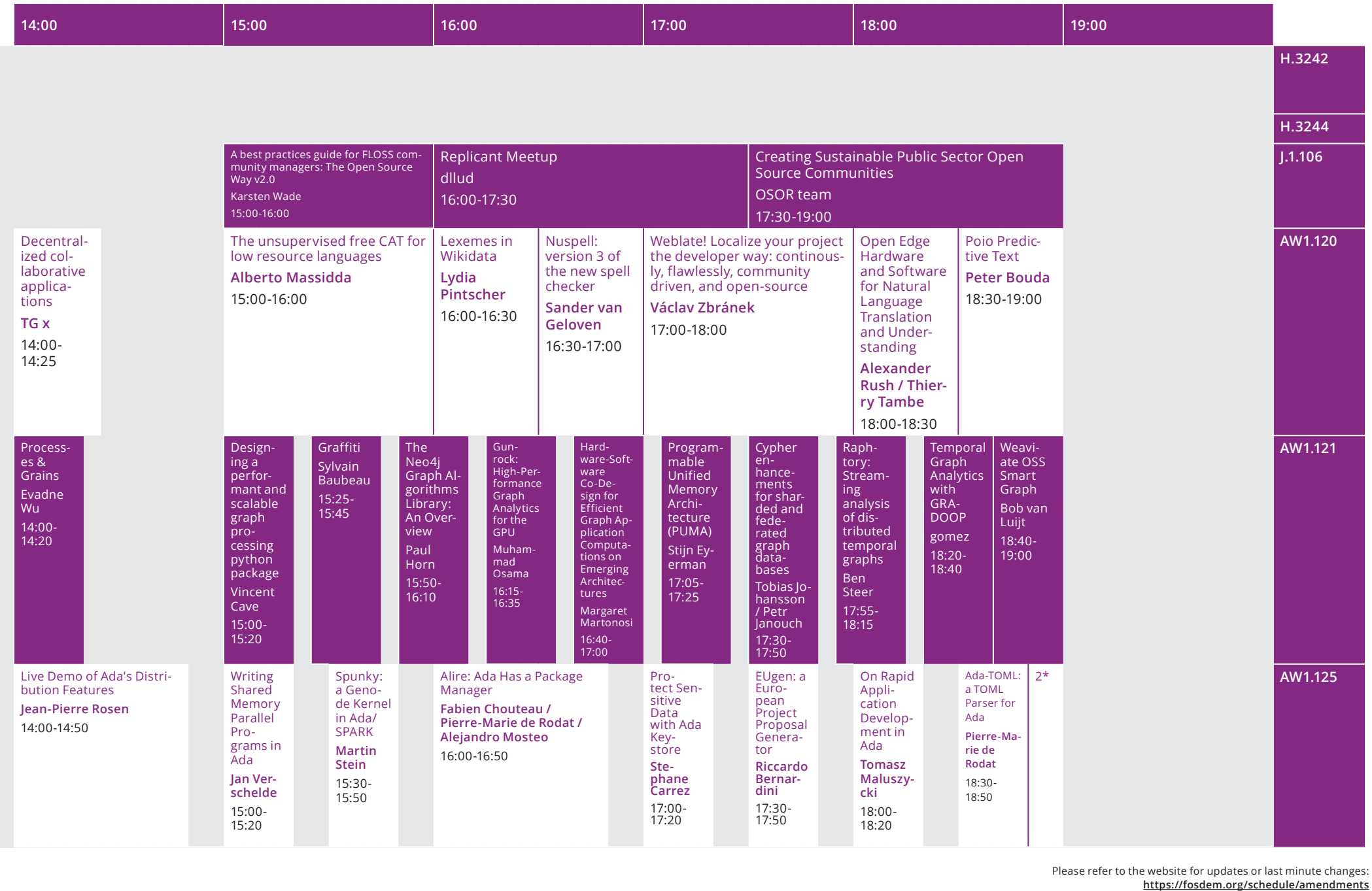

# FOSDEM 20

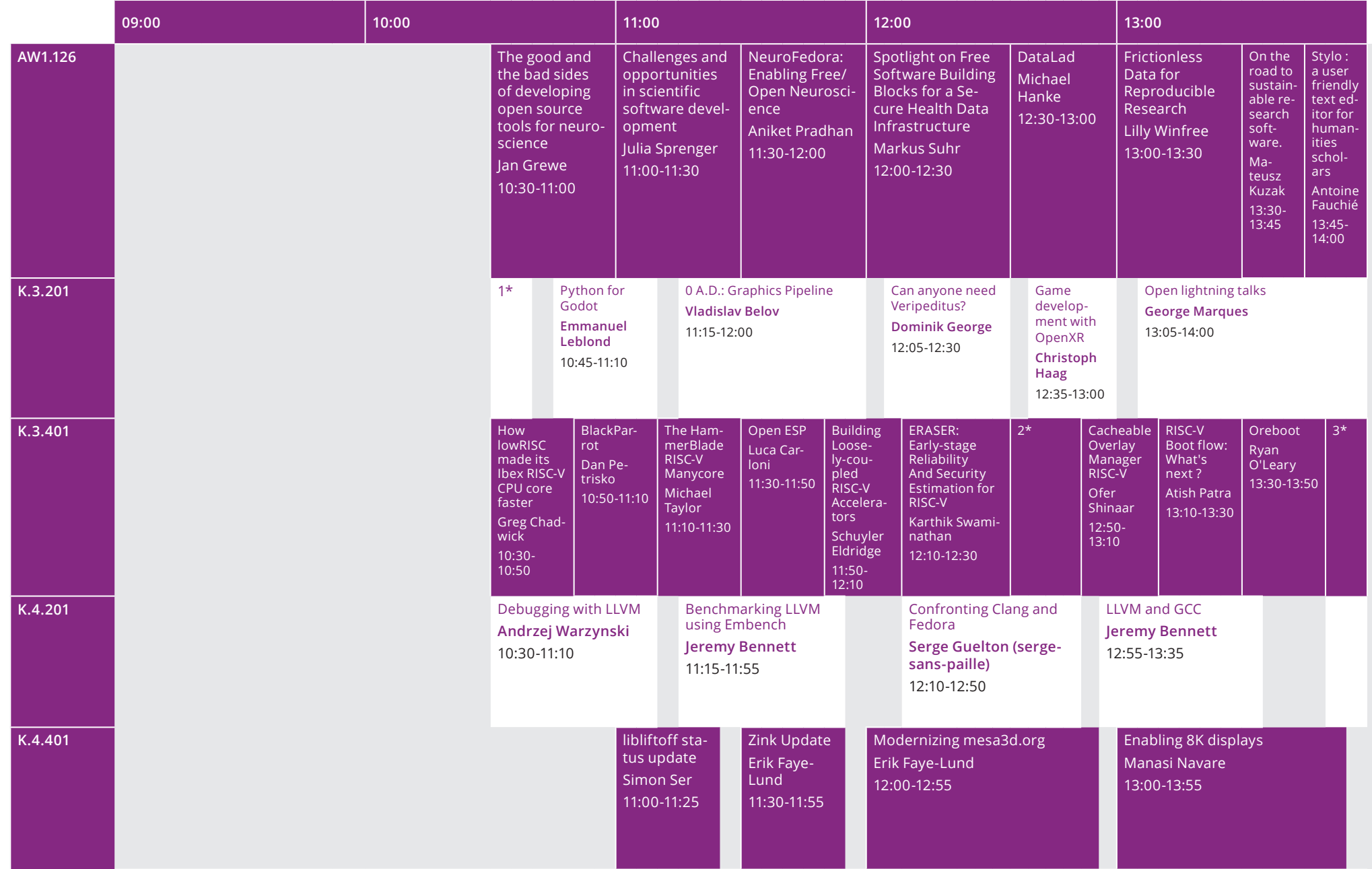

\*1. Welcome to game development devroom, Julian Murgia / George Marques, 10:30-10:40

\*2. RISC-V Software and Firmware Development in the Cloud Using OpenPiton+Ariane on Amazon F1, David Wentzlaff, 12:30-12:50

## FOSDEM 20

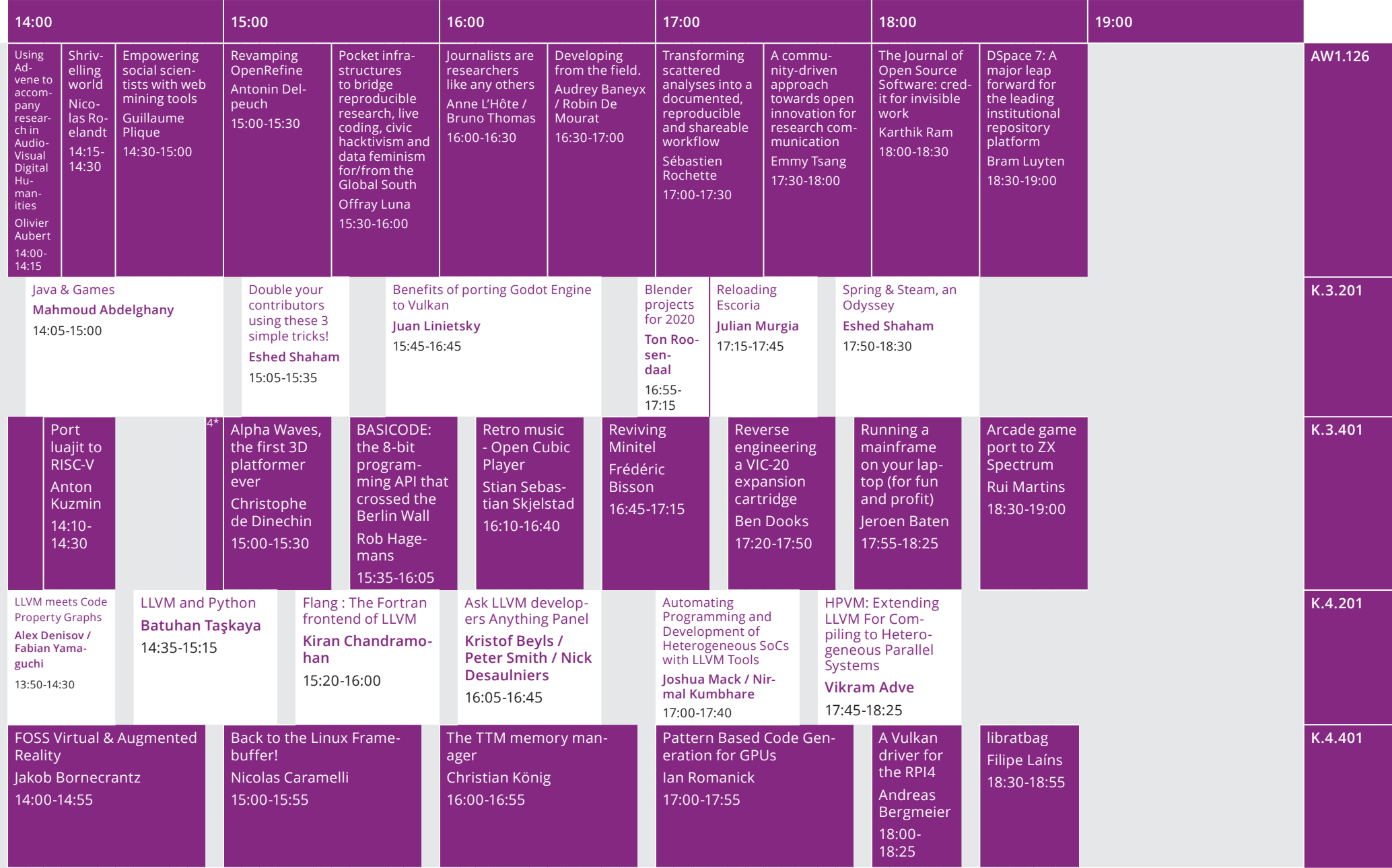

\*3. RISC-V Hypervisors, Anup Patel, 13:50-14:10

\*4. Welcome to the Retrocomputing DevRoom 2020, Pau Garcia Quiles (pgquiles) / François Revol (mmu\_man), 14:55-15:00

Please refer to the website for updates or last minute changes: **https://fosdem.org/schedule/amendments** 

# FOSDEM 20

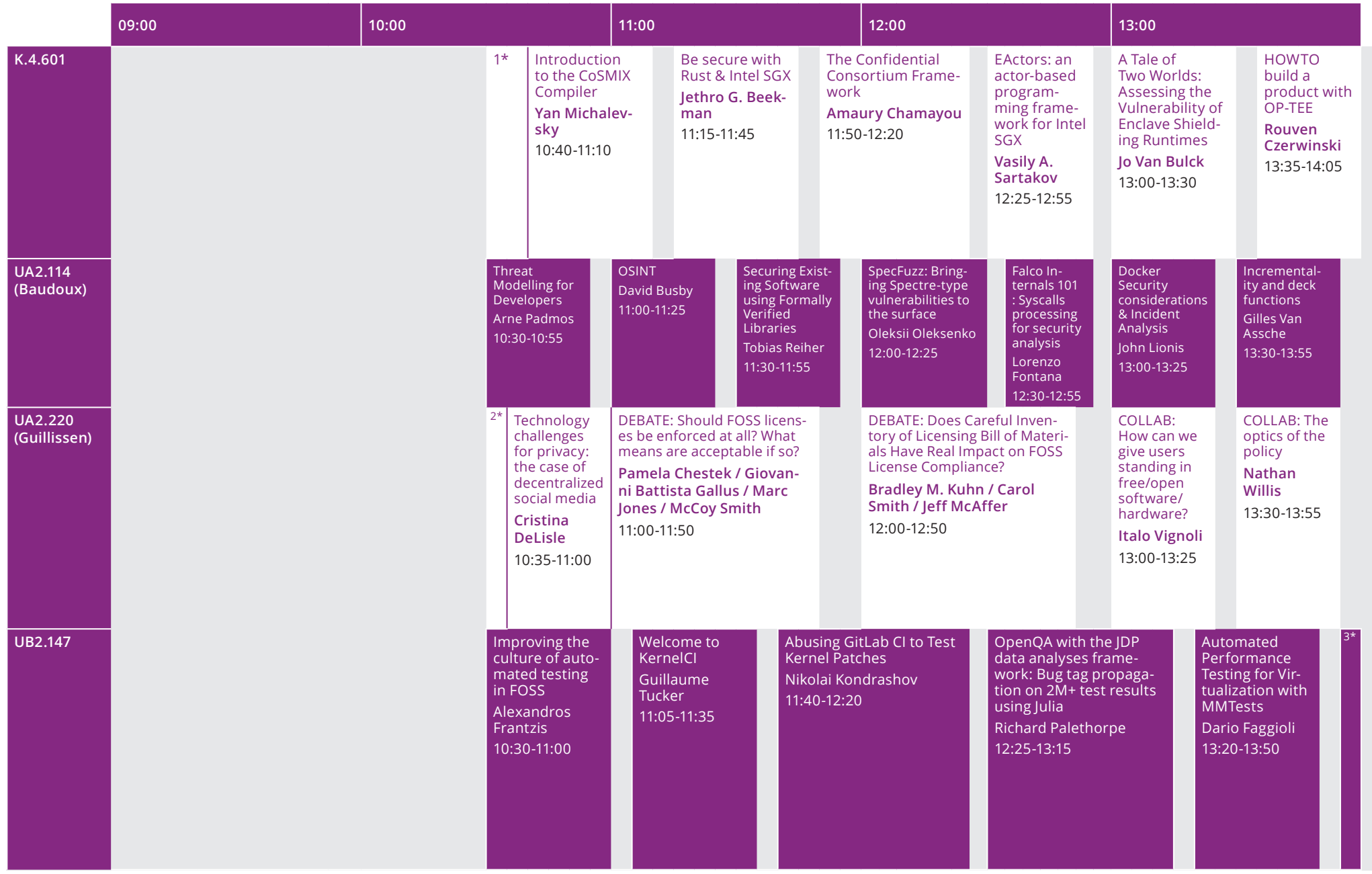

\*1. Opening, Vasily A. Sartakov, 10:30-10:40 \*2. Welcome to the Legal & Policy Issues DevRoom, Tom Marble, 10:30-10:35

## FOSDEM 20

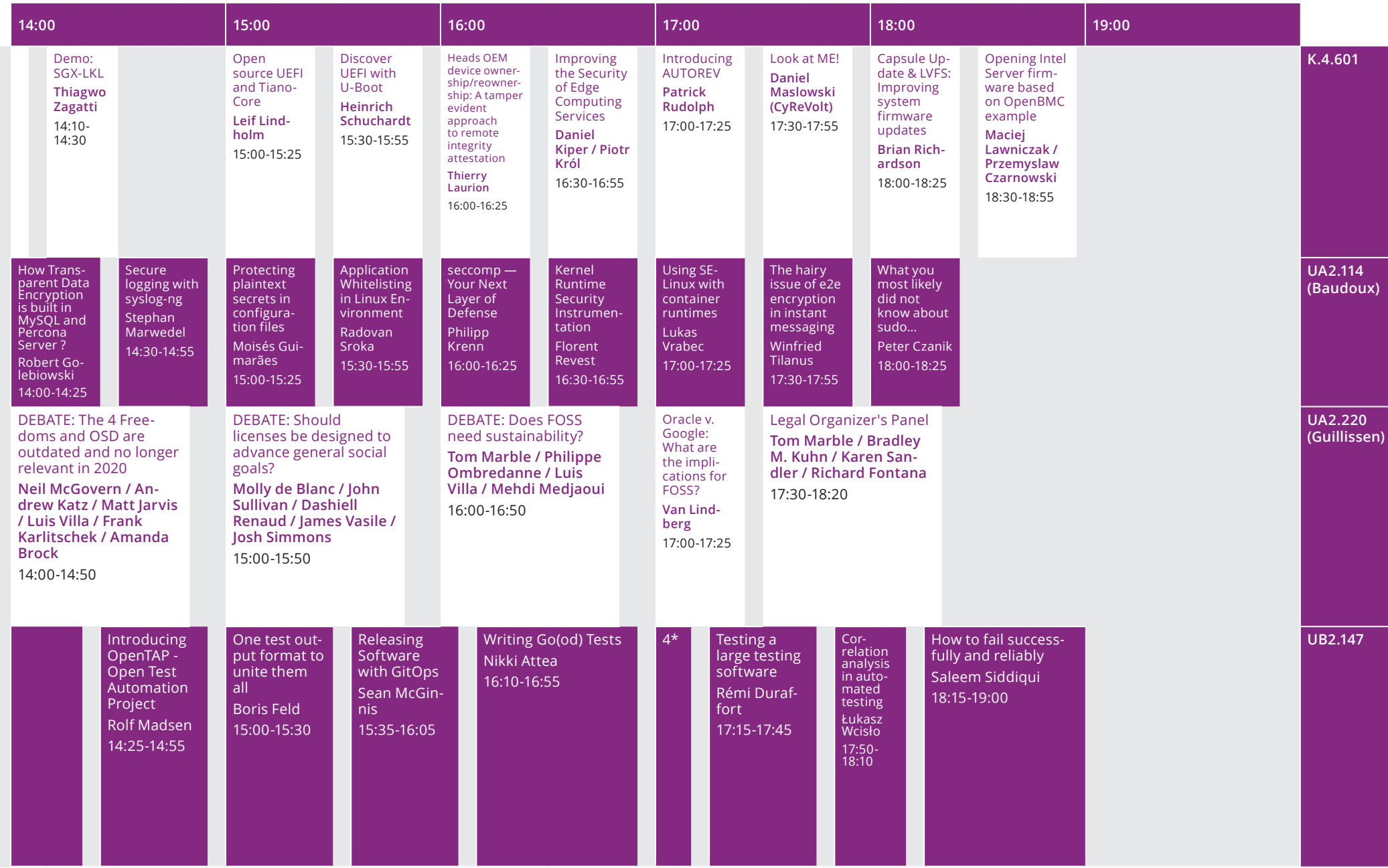

\*3. Auto-healing cluster through negative testing, Rajat Singh, 13:55-14:20

\*4. Testing apps with third-party API integrations, Carolyn Stransky (carostran), 17:00-17:10

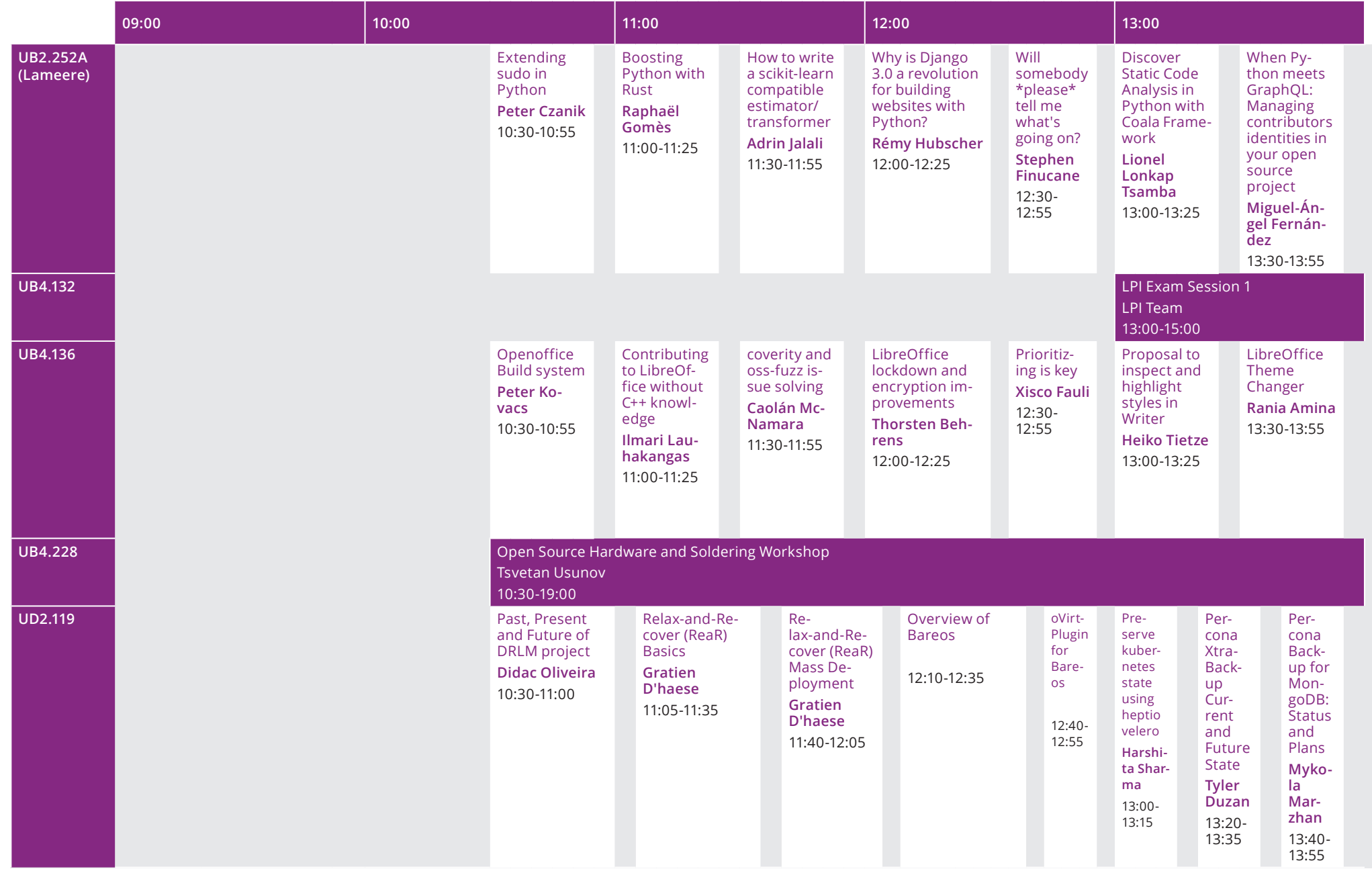

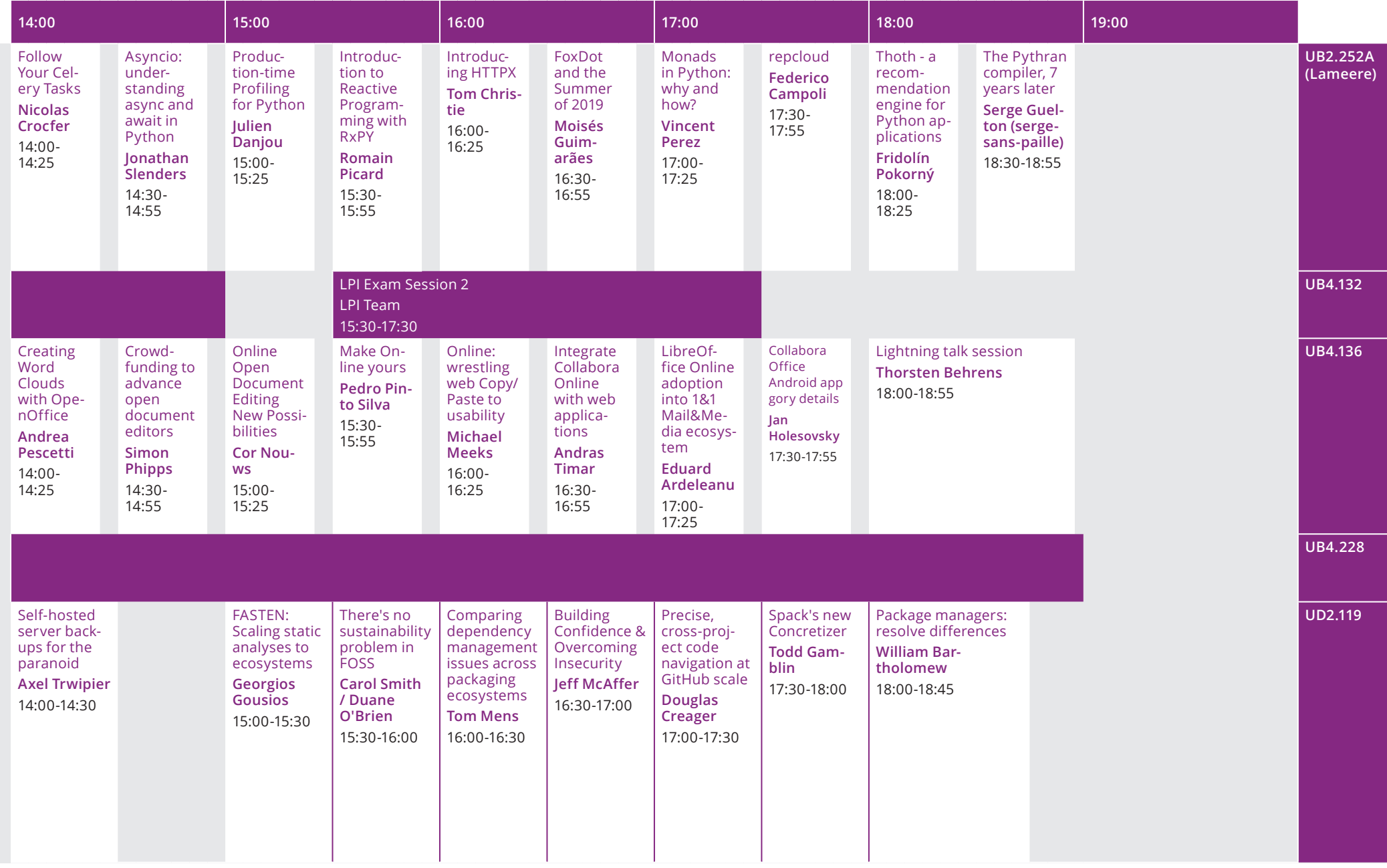

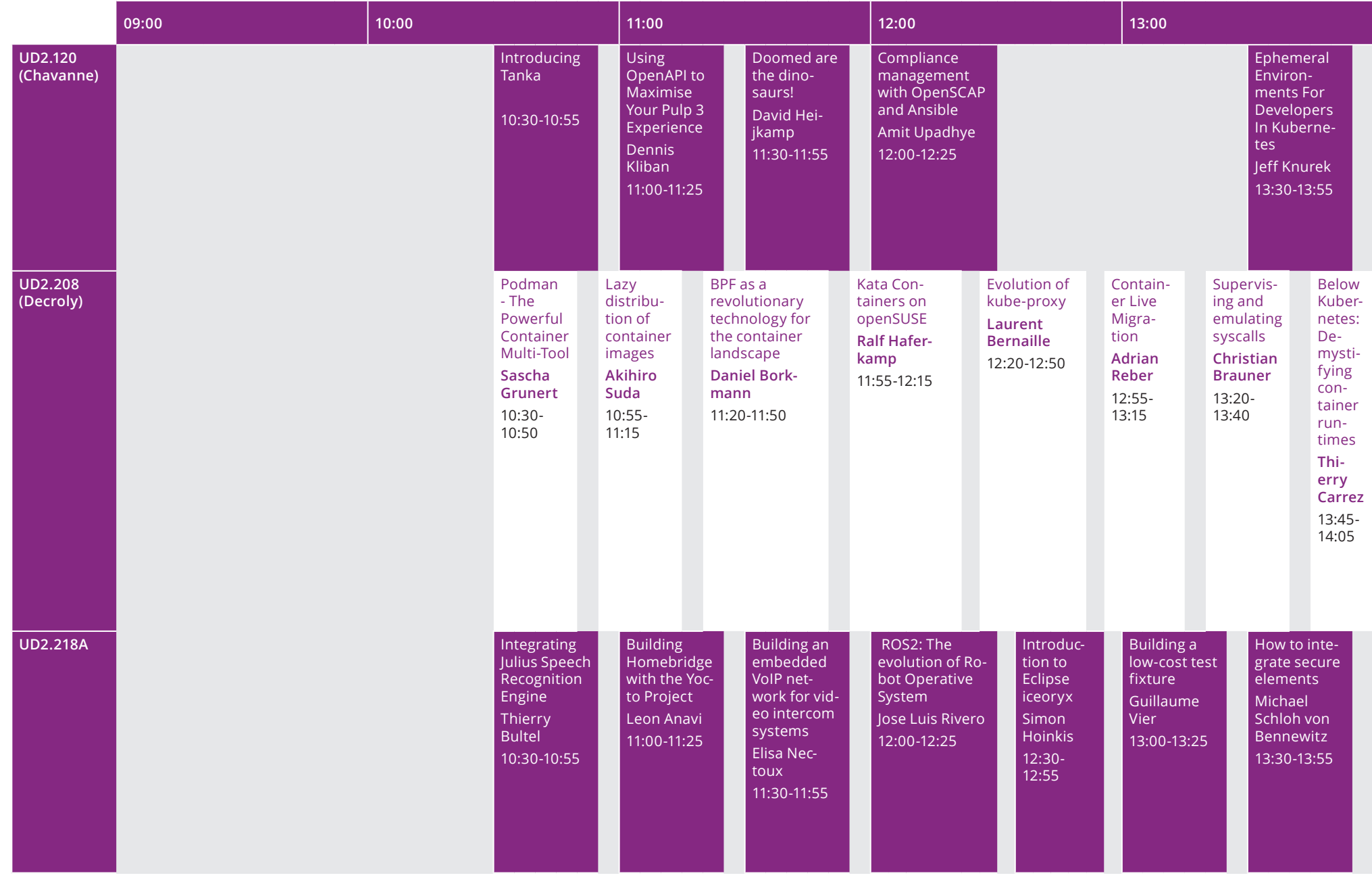

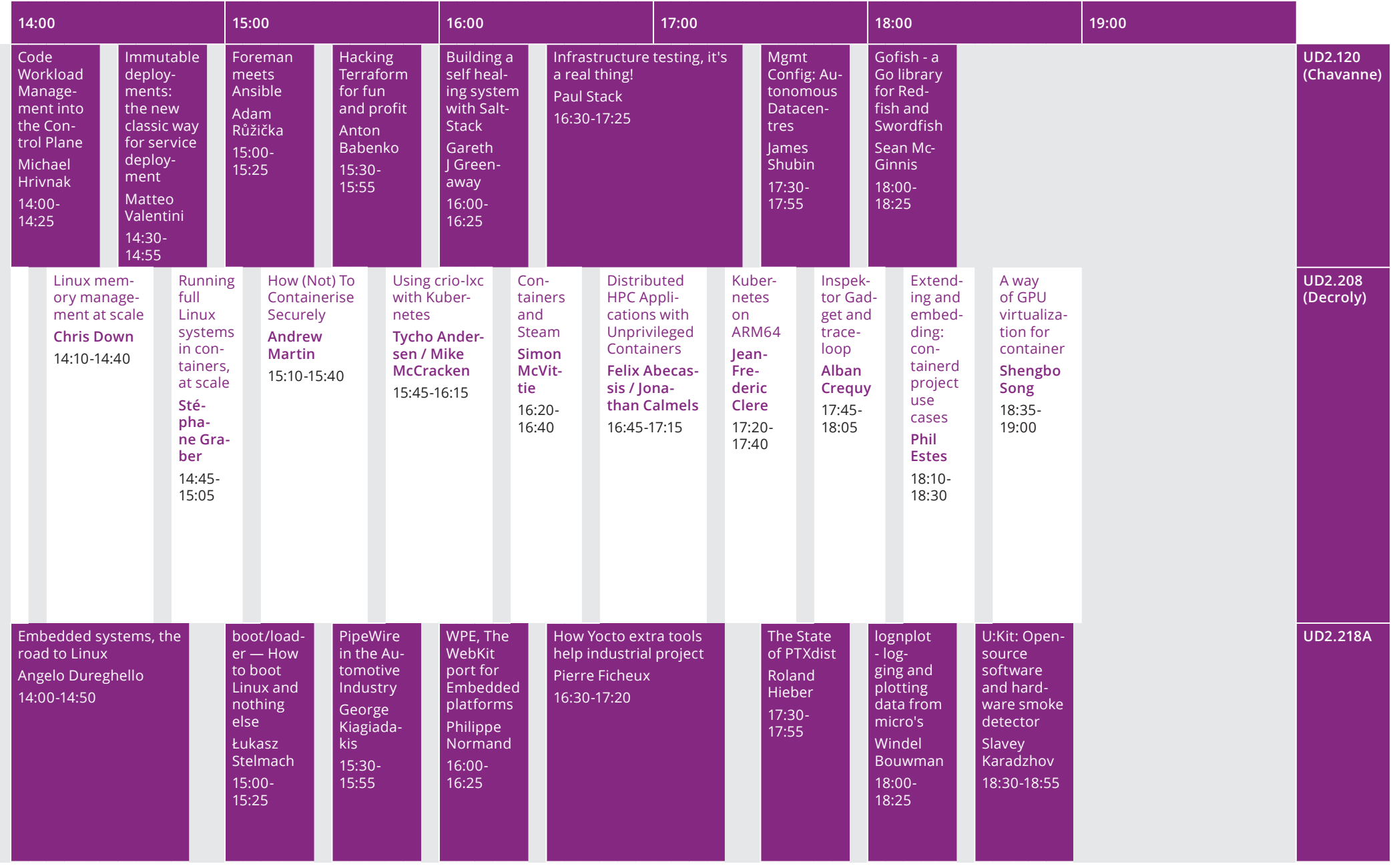